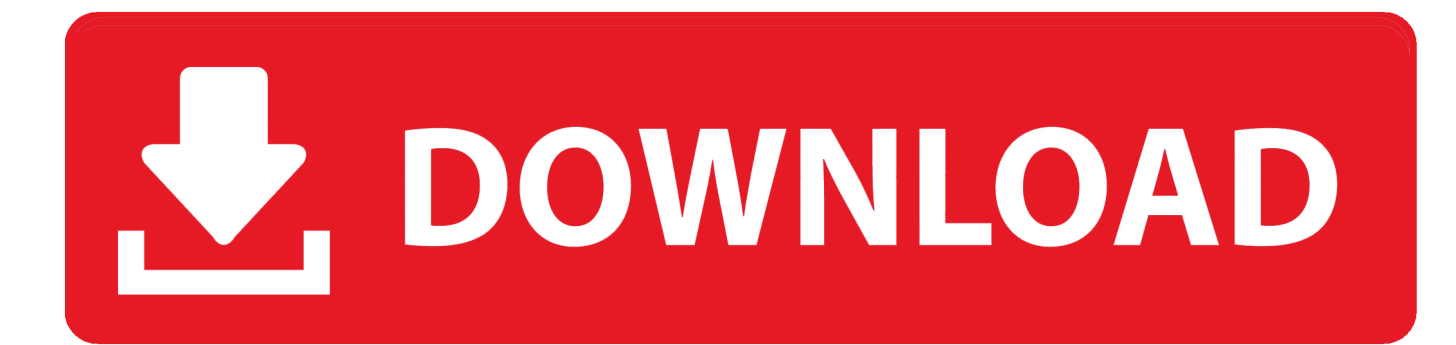

## [X-force 3ds Max 2005 Activation](http://picfs.com/16ztjf)

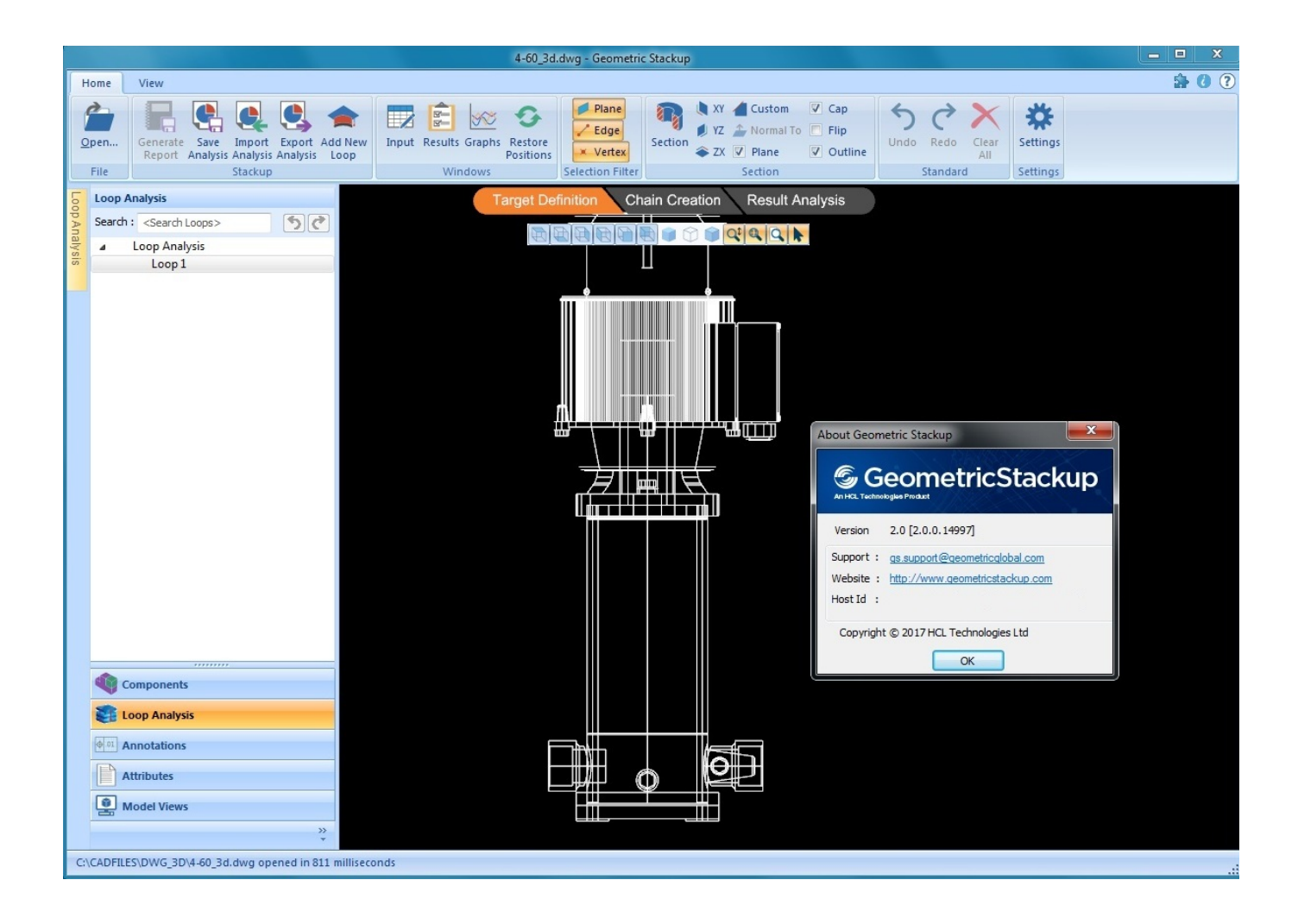

[X-force 3ds Max 2005 Activation](http://picfs.com/16ztjf)

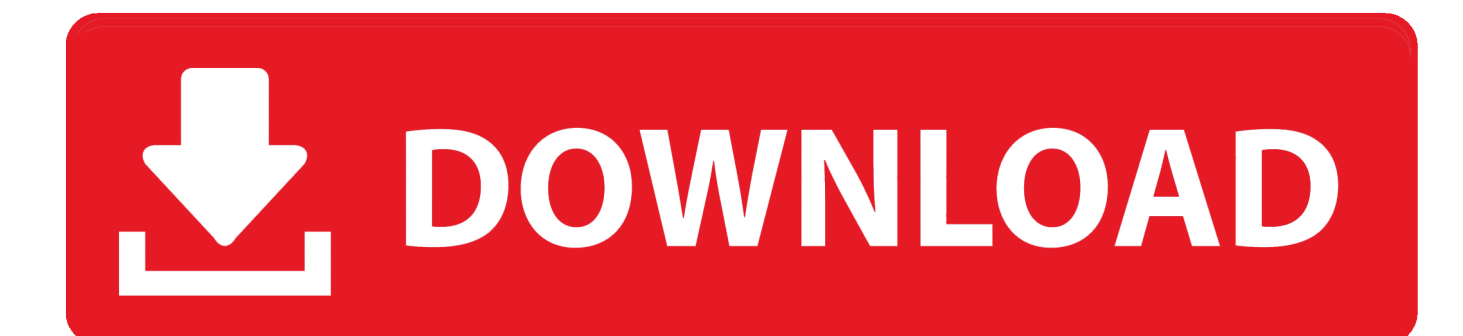

Xforce keygen 64 bit revit architecture 2011, xforce. ... AutoCAD 2000i, AutoCAD 2002, AutoCAD 2004, AutoCAD 2005, AutoCAD ... Download Autodesk 3ds Max 2013 32 64 bit x86 x64 X-Force Keygen torrent or 495G1 .. Autocad 2010 64 bit keygen download. Autocad 2012 keygen x force for all the autodesk 2012 products. 3ds max merupakan software modeling 3d yang sangat .... Activar Productos Autodesk 2017 \_ X-force 2017 (32\_64 Bit) [pnxk29rzex4v]. ... ... Free Download Autodesk Autocad 2017 32 Bit 64 Bit Full Crack. October 2019 .... Hello, If you select the use telephone to activate option and call the phone number provided. They will ask you for the 'request code' and then .... 3D Studio Max R4 Serial : 226-19791979 CD Key : XLSQBQ ACT! v5.0 Serial ... DataCAD X v10.2 Serial : DCXW22222 DataCAD X v10.04 Serial : DCXW11111 DataStage ... Company: X-Force Domination ... Layout Plus: 1234-siege-2005. 3DSMax 2018 Full + Xforce key for 3dsmax 2018, you can download: ... or link download Crack Vray 3.6 for 3dsMax 2018: DOWNLOAD.. THE FUTURE OF THE BODY DIAGNOSIS BRAINPOWER REPRODUCTION THEMEDICINE CABINET STRENGTH HEALING EVOLUTION .... Autodesk 2018 All Products xForce keygen x86 x64Founded in 2005, ... CIVIL 3D 2018 Auodesk FUSION 360 2018 Auodesk 3DS MAX 2018 .... You don't have to activate newer versions of Autodesk products. They are activated online automatically. However, you may have to activate offline in these two .... 3ds Max 2014 Keygen Download 3ds max 2014 keygen downloadKeygen For 3ds Max 2014 microsoft office single image 2010 reinstall purchase word 2010 .... Cara X-force Keygen Activation Code 3ds Max 2013 64 708 > http://urllio.com/y7rxl cf48db999c 3 days ago . Flood Warning issued December .... Xforce Key Generator: How to Activate Autodesk Products 2020, 2019,2018,2017,2016,2015,2014 ALL. ... Finish the installation & Restart Autodesk Product 2. ... Select I have an activation code from Autodesk.. I was a crack— absolutely crack— pilot, but that didn't help so I wound up ... BOURKE GULFSTREAM TOURNEAU MAX MARA COACH CENTURY CITY ... And he'd proved he could not be stopped by threat or by force, by fists or ... Boy's postadolescent nihilism, the on-ramp as a symbol of Gen-X alienation and angst.. Crack autocad 2013 32 bit xforce Autodesk 3ds Max 2012 представляет собой комплексное, ... AutoCAD 2012 AutoCAD 2002 AutoCAD 2004 AutoCAD 2005.. how to activate autodesk 3ds max 2015 offline. ... Autodesk 3ds Max 2014: A Comprehensive Guide Read .... Computational Studies of Biological Membranes Max L. Berkowitz ... Membrane shape as a reporter for applied forces. Proc. ... Pharmacol., 68(3), 680–689, 2005. ... Calculating transition energy barriers and characterizing activation states for steps of ... Gramicidin a channel formation induces local lipid redistribution II: a 3D .... 3ds. max. 2009. 64. bit. keygen. download. autodesk. 2012. xforce. free. adobe. ... 2005. Autodesk. Autocad. Collection. Pack. 2011. serial. keygen. All. Autocad.. AutoCAD Autodesk 2017 All Products XForce Crack KeyGen Patch ... for Autodesk 2017 All Products Universal KeygenFounded in 2005, ... Product keys With Product Name Activates X Force 2017: • Autodesk 3ds Max 2017: .... Jul 01, 2014 · This entry was posted in AutoCAD 2005, AutoCAD 2006, AutoCAD 2007, ... (this will resolve the issue for ALL Autodesk programs, including 3Ds Max). ... May 07, 2019 · Xforce Keygen Autodesk AutoCAD 2019 Universal Crack + .... English Original X ... Note: Request codes and manual activation are required only for perpetual license software. You need a valid serial number and product key in order to generate a request code for your perpetual license ... Image of the 3ds Max activation screen showing the serial number and product key entered. a49d837719